## **Prosperita**

## **Congé non-payé**

Pendant un congé non-payé d'au moins un mois et jusqu'à deux ans, les assurés peuvent continuer à bénéficier de leur assurance de risque. En revanche, le processus d'épargne est interrompu pendant cette période. Les congés non-payés doivent être annoncés par écrit à PROSPERITA au moins deux semaines avant leur début.

Les cotisations pour l'assurance de risque sont entièrement dues (cotisations de l'employeur et de l'employé) par l'employé(e). Le salaire assuré jusqu'à présent reste valable pendant un congé non-payé. Si le congé non-payé dépasse la durée de 24 mois ou si les cotisations ne sont pas versées, l'assurance risque est considérée comme résiliée.

Vous trouverez les dispositions réglementaires relatives au congé non payé au chiffre 3.3 du règlement de prévoyance.

## **Personne assurée**

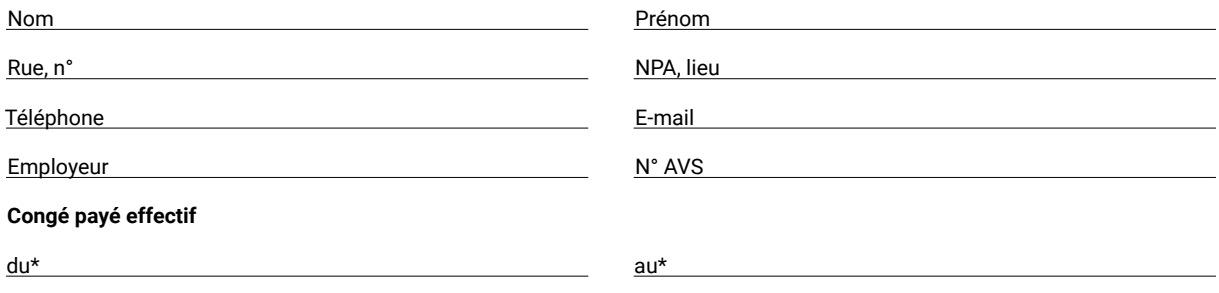

\* Les cotisations de risque sont dues pour le mois complet.

Pour des motifs techniques, les dates entre le 1 et le 15 du mois sont datées du 1er du mois et celles entre le 16 et le 31 du dernier jour du mois.

**Pendant le congé, les règles suivantes s'appliquent** (veuillez cocher ce qui convient) :

☐ L'assurance contre les risques de décès et d'invalidité continue comme auparavant et l'épargne vieillesse est suspendue.

(recommandé par PROSPERITA)

☐ L'assurance contre les risques de vieillesse, de décès et d'invalidité est suspendue. Il n'y a plus de couverture d'assurance.

(pas recommandé par PROSPERITA)

Lieu, date Signature de la personne assurée

PROSPERITA Länggassstrasse 7 Postfach/Case postale CH-3001 Bern

+41 31 343 13 30 info@prosperita.ch

**www.prosperita.ch**

Lieu, date Signature/timbre de l'employeur